# **Access 2010 The Missing Manual**

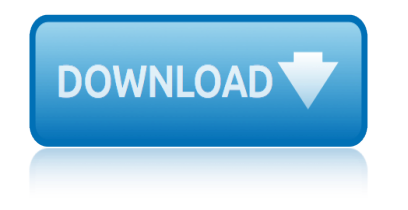

### **access 2010 the missing pdf**

I am trying to convert a Word 2003 document (Windows XP) into a PDF using Acrobat PDF Maker in Acrobat 9.1 Pro Extended. When I use the Acrobat PDF Maker, the resulting PDF is missing text that is in the original Word document.

## **Missing text after using Acrobat PDF Maker to c... | Adobe ...**

 $I\hat{a}€<sup>TM</sup>ve been editing a book produced with InDesign using Acrobat DC Pro, on a 30-day free trial,$ and suddenly, over halfway through the project, nearly every page on the book shows missing letters, perhaps one to five on each page.

# **Workaround for Missing Characters After Merging PDF Files**

By default, SharePoint 2010 doesn't allow you to open the PDF files directly in the browser, Instead it prompts a "Save" Dialog box. This is because of the Web application's general settings.

# **Open PDF files in browser from SharePoint 2010 ...**

The 2019 Annual Meetings of the African Development Bank Group will be held from 11-14 June 2019, in Malabo, Republic of Equatorial Guinea.

# **Documents - African Development Bank**

The Food Trust 5 PolicyLink For decades, low-income communities of color have suffered as grocery stores and fresh, affordable food disappeared from their neighborhoods.

# **Headquarters - The Food Trust | Home**

The National Archives is the UK government's official archive. Our main duties are to preserve Government records and to set standards in information management and re-use.

#### **UK Government Web Archive**

The 2011 CWE/SANS Top 25 Most Dangerous Software Errors is a list of the most widespread and critical errors that can lead to serious vulnerabilities in software.

#### **CWE - 2011 CWE/SANS Top 25 Most Dangerous Software Errors**

Welcome to the Directives Division homepage. The Directives Division administers and operates the DoD Issuances Program, the DoD Information Collections Program, DOD Forms Management Program, GAO Affairs, and the DoD Plain Language Program for the Office of the Secretary of Defense.

# **Directives Division**

Department of Veterans Affairs VHA DIRECTIVE 2010-052 Veterans Health Administration Washington, DC 20420 December 3, 2010 . MANAGEMENT OF WANDERING AND MISSING PATIENTS

#### **VHA Directive 2010-052, Management of Wandering and ...**

I've written about VBA and Acrobat JavaScript before, and I've also mentioned that you can combine VBA and JavaScript to access PDF form fields, but I still owe a sample for that.

# **Reading And Modifying PDF Form Fields with VBA ...**

Top 14 New Features of Microsoft Access That Aren't Available in Access 2003 or Earlier by Luke Chung, President of FMS, Inc. This paper was originally written for Access 2007, but also applies to Access 2016, 2013 and 2010 if you're migrating from Access 2003 or earlier.

# **access 2010 the missing manual**

# **Top New Features of Microsoft Access 2016, 2013, 2010 and ...**

The Open Government Directive mandated that Executive Departments and Agencies would create a plan to detail the specific actions it would take to become more transparent, to increase participation, and to be more collaborative. On April 7, 2010, after soliciting ideas from the public, we released

#### **VA Open Government**

19th February 2019. 2018 Online TLDS platform closure. DET has advised that the platform for the Online Transition Learning and Development Statement (Online TLDS) will be undergoing improvements in the first half of this year (2019).

# **Kindergarten IT Program - Welcome**

Child abduction or child theft is the unauthorized removal of a minor (a child under the age of legal adulthood) from the custody of the child's natural parents or legally appointed guardians.

#### **Child abduction - Wikipedia**

Bias  $\hat{a} \in \mathcal{C}$  Bias occurs when there is a systematic difference between the results from a study and the true state of affairs  $\hat{a} \in \mathcal{C}$  Bias is often introduced when a study is being

# **What is bias and how can it affect the outcomes from research?**

Only documents with full text in DiVA. Browse  $\hat{A}$  > Latest publications  $\hat{A}$  >

# **DiVA portal - Simple search**

Right on Target www.aim-online.com AFDX Training © AIM GmbH March 2010 No publishing without permission of AIM GmbH Right on Target 2 AFDX Workshop

#### **AFDX Tutorial Training**

2017. 2017 NEHRS Data on Electronic Health Record and Use Among Office-Based Physicians in the U.S. by State Cdc-pdf [PDF  $\hat{a} \in \hat{B}$  371 KB] 2017 NEHRS Specialty and Overall Physicians Electronic Health Record Adoption Summary Tables Cdc-pdf [PDF – 358 KB]

#### **NAMCS/NHAMCS - Web Tables**

June 2010 208-10338-05 v1.0 NETGEAR, Inc. 350 E. Plumeria Drive San Jose, CA 95134 USA N600 Wireless Dual Band Gigabit Router WNDR3700 Setup Manual

#### **N600 Wireless Dual Band Gigabit Router WNDR3700 ... - Netgear**

March 2010 208-10532-03 v1.0 NETGEAR, Inc. 350 E. Plumeria Drive San Jose, CA 95134 USA N600 Wireless Dual Band Router WNDR3400 Setup Manual

#### **N600 Wireless Dual Band Router WNDR3400 Setup Manual**

lenovo m90p manual leica dm lb2 manual leeboy paving machine manual lg e2340t pnv monitor service manual lg television repair manuals service manual leica total station tcra 1203 manual landa pressure washer pghw5 manual lg lcf800or car cd mp3 wma receiver service manual lg d820 nexus 5 service manual and repair guide landis gyr e150 manual lg ku990i user manual latest ccnp [route lab manual](http://www.1066contemporary.com/leeboy_paving_machine_manual.pdf) lexus rx 350 shop manual [lexus repair manual online](http://www.1066contemporary.com/lg_e2340t_pnv_monitor_service_manual.pdf) [las](http://www.1066contemporary.com/lg_television_repair_manuals_service_manual.pdf)erjet [5500 service manual](http://www.1066contemporary.com/lenovo_m90p_manual.pdf) [leap test administrato](http://www.1066contemporary.com/leica_dm_lb2_manual.pdf)r manual 2015 lg dishwasher manual ldf6920st land rover discovery owner 39 s manual [lg 700 bluetooth manual](http://www.1066contemporary.com/lg_television_repair_manuals_service_manual.pdf) lexicon mx400 manual [leyland diesel eng](http://www.1066contemporary.com/leica_total_station_tcra_1203_manual.pdf)[ine service manual](http://www.1066contemporary.com/lg_d820_nexus_5_service_manual_and_repair_guide.pdf) [lg 29ea93 29ea93](http://www.1066contemporary.com/landa_pressure_washer_pghw5_manual.pdf) [p](http://www.1066contemporary.com/landis_gyr_e150_manual.pdf)[c i](http://www.1066contemporary.com/lg_lcf800or_car_cd_mp3_wma_receiver_service_manual.pdf)ps [led monitor service manual](http://www.1066contemporary.com/lg_lcf800or_car_cd_mp3_wma_receiver_service_manual.pdf) learning disability intervention [manual hawthorne](http://www.1066contemporary.com/lexus_rx_350_shop_manual.pdf) lg trom[m wm2688hwm manual](http://www.1066contemporary.com/lexus_repair_manual_online.pdf) la[serjet](http://www.1066contemporary.com/laserjet_5500_service_manual.pdf) [3050 p](http://www.1066contemporary.com/landis_gyr_e150_manual.pdf)[rinter manual](http://www.1066contemporary.com/laserjet_5500_service_manual.pdf) [lg 55lv530](http://www.1066contemporary.com/leap_test_administrator_manual_2015.pdf)[0 55lv5300 ua led lcd tv ser](http://www.1066contemporary.com/latest_ccnp_route_lab_manual.pdf)vice manual lg 260 cell phone manual [landini 6860 parts](http://www.1066contemporary.com/land_rover_discovery_owner_39_s_manual.pdf) [manual](http://www.1066contemporary.com/land_rover_discovery_owner_39_s_manual.pdf) l[exmark x5650 service ma](http://www.1066contemporary.com/lg_700_bluetooth_manual.pdf)nual [lenovo s5000 man](http://www.1066contemporary.com/lexicon_mx400_manual.pdf)ual [lg vm701 manual](http://www.1066contemporary.com/leyland_diesel_engine_service_manual.pdf)

access 2010 the missing pdfmissing text after using acrobat pdf maker to  $c...$ adobe ...workaround for missing characters after merging pdf filesopen pdf files in browser from sharepoint 2010 ...documents - african development bank [headquarters - the food tru](http://www.1066contemporary.com/access_2010_the_missing_pdf.pdf)[st | homeuk government web archivecwe - 2011 cwe/sans](http://www.1066contemporary.com/missing_text_after_using_acrobat_pdf_maker_to_c_adobe.pdf) top 25 most dangerous software errorsdirectives divisionvha directive 2010-052, [managemen](http://www.1066contemporary.com/missing_text_after_using_acrobat_pdf_maker_to_c_adobe.pdf)[t of wandering and ...reading and modifying pdf form fiel](http://www.1066contemporary.com/workaround_for_missing_characters_after_merging_pdf_files.pdf)[ds with vba](http://www.1066contemporary.com/open_pdf_files_in_browser_from_sharepoint_2010.pdf) [...top new features of microsoft ac](http://www.1066contemporary.com/open_pdf_files_in_browser_from_sharepoint_2010.pdf)[cess 2016, 2013, 2010 and ...va open](http://www.1066contemporary.com/documents_african_development_bank.pdf) [governmentkindergarten it program -](http://www.1066contemporary.com/cwe_2011_cwe_sans_top_25_most_dangerous_software_errors.pdf) [w](http://www.1066contemporary.com/uk_government_web_archive.pdf)[elcomechild abducti](http://www.1066contemporary.com/directives_division.pdf)[o](http://www.1066contemporary.com/uk_government_web_archive.pdf)[n - wikipediawhat is](http://www.1066contemporary.com/vha_directive_2010_052_management_of_wandering_and.pdf) [bias and how can it affect the](http://www.1066contemporary.com/vha_directive_2010_052_management_of_wandering_and.pdf) [outcomes from research?diva portal - simple](http://www.1066contemporary.com/reading_and_modifying_pdf_form_fields_with_vba.pdf) [sea](http://www.1066contemporary.com/reading_and_modifying_pdf_form_fields_with_vba.pdf)[rchafdx tutorial trainingnamcs/nhamcs - web tablesn600 wirele](http://www.1066contemporary.com/top_new_features_of_microsoft_access_2016_2013_2010_and.pdf)[ss dual](http://www.1066contemporary.com/va_open_government.pdf) band gigabit r[outer wndr3700 ... - netgearn600 w](http://www.1066contemporary.com/kindergarten_it_program_welcome.pdf)[ireless dual band router wn](http://www.1066contemporary.com/child_abduction_wikipedia.pdf)[dr3400](http://www.1066contemporary.com/what_is_bias_and_how_can_it_affect_the_outcomes_from_research.pdf) [setup manu](http://www.1066contemporary.com/va_open_government.pdf)[al](http://www.1066contemporary.com/what_is_bias_and_how_can_it_affect_the_outcomes_from_research.pdf)

#### [sitemap ind](http://www.1066contemporary.com/n600_wireless_dual_band_router_wndr3400_setup_manual.pdf)[ex](http://www.1066contemporary.com/n600_wireless_dual_band_gigabit_router_wndr3700_netgear.pdf)

**[Home](http://www.1066contemporary.com/sitemap.xml)**